# **A New Life for SQL SELECT Statement**

Bogdan SAHLEAN, Niculae DAVIDESCU Department of Management Information Systems Academy of Economic Studies, Bucharest, România bsahlean@ase.ro, nicolae\_davidescu@yahoo.com

 *An important percent from information systems use databases and in the majority of cases for developing such systems are used object oriented programming languages. From this point of view a key aspect is represented by the database querying features. The authors has observed a major gap between querying features of persistence mechanisms and the requirements for developing true object oriented software applications. Consequently, authors propose a new syntax for SQL SELECT statement, syntax that will allow to client applications to retrieve objects graphs.* 

*Keywords: object-oriented database, query, objects graph, SQL, syntax.* 

# **ntroduction**

Introduction<br>An important percent from software market is represented by software for enterprise. This software category can include software for manufacturing, warehouse management, supply chain, accounting, financials, human resources, decision support system and projects management. A study made by  $IDC<sup>1</sup>$ named "Worldwide ERP Applications Market 2006–2010 Forecast and 2005 Vendor Shares" shows "The ERP applications market grew 6.5% to \$28.3 billion in 2005". Also, Albert Pang, Enterprise Applications Research Director at IDC, considers "SMB growth is expected to be phenomenal in the coming years as many of these ERP applications vendors released products that will be easier to implement with more preconfigured templates as well as hosting and Web services capabilities already built in". Conclusion is simple: enterprise software market is huge and it will continue to develop.

The main aspects concerning enterprise software development:

• Client – server architecture.

• For data storage are used databases (mostly relational databases).

• For implementing such applications are used in mostly cases object – oriented programming languages: Java, C#, C++, VB. TIOBE Programming Community Index for March 2008 shows a growing importance of object – oriented programming languages with +3.0 % compared with March 2007. In addition, this study shows that majority (54.9%) of programming languages are object – oriented.

Regarding to aspects presented, database connectivity from the point of view of object – oriented programming languages it is a subject what needs a special attention.

In this context, the keyword is persistence. The persistence must be defined in correlation with two objects – oriented concepts: class and object. Thus, Hans-Erik Eriksson and Magnus Penker propose the next definition: "a persistent class in one whose objects exist after the program that created it has existed […] Persistent class objects store themselves into a database, a file, or some other permanent storage" (Eriksson & Penker et al., 2003: 97). For Craig Larman, the persistence represents "The enduring storage of the state of an object." (Larman, 2002: 618).

Unfortunately this author's show only the first aspect of persistence: object state saving and ignore the second aspect that has the same importance: state loading.

In other words, persistence represent in the same measure:

• Object state saving (contents of its instance attributes) using a permanent storage device. This operation is represented by three services: C (create), U (update) and D (delete) from CRUD expression.

• Object state loading. This operation is represented by R (read) service.

At this moment, the most important solutions

for persistence are:

- Object oriented databases (OODBMS<sup>ii</sup>).
- Object relational databases (ORDBMS<sup>iii</sup>).
- Relational databases ( $RDBMS<sup>iv</sup>$ ) plus object – relational transformation  $(O/RM<sup>v</sup>$  mechanism).

Scott Ambler defines one of the most important characteristic for persistence mechanisms, characteristic that is query capabilities: "3. Multi-object actions. Because it is common to retrieve several objects at once, perhaps for a report or as the result of a customized search, a robust persistence layer must be able to support the retrieval of many objects simultaneously"(Ambler, 2005: 7).

Thus, for OODBMS, ORDBMS and

RDBMS+O/RM, R (read) service must have two aspects:

• Defines possibility to restore object state (object loading) and

• Defines possibility to query objects.

 From the point of view of query capabilities, we believe that persistence solutions must offer possibilities for query objects:

• To obtain a collection with objects of same type.

• To obtain a graph of objects from different classes (not one dimension table with records like RDBMS) at once.

• To obtain derived objects.

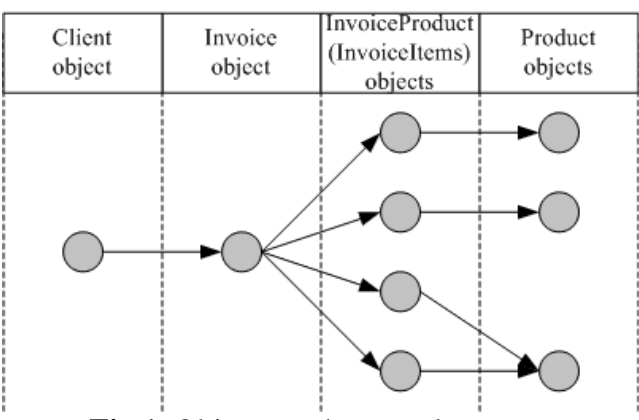

**Fig.1.** Object graph example

### **1. Object query capabilities: present**

SQL is a standard query language that has been designed initial (SQL86 standard, SQL/1) for relational databases.

SQL99 standard (also named SQL/3) was the first step (in SQL standardization) from relation model to object model by including $v<sup>T</sup>$ some elements from object model, elements named object – relational extensions, for examples:

• Table hierarchies (SQL1999 supports only single inheritance) and table types (tables defined based on  $UDT<sup>vii</sup>$ ).

- User-defined data types:
	- New attributes and methods can be added.
	- Methods can be overridden.
- Reference types (REF).

SELECT clause (from SQL SELECT statement) syntax has changed to permit calling methods using type.method(parameters) syntax.

From the point of view of object - oriented functionalities, SQL2003 and SQL2006 standards don't have anything new. Nevertheless, even if SQL1999 has introduced object – relational extensions in SQL standard, SE-LECT clause syntax has remained records oriented without allowing to select a graph of objects (like we have said in above chapter). Other efforts have been made by ODMG<sup>vIII</sup> to develop a query language for object – oriented databases. In 2001, has been adopted ODMG 3 standard that is the last

standard. This standard proposes a new query language named  $OQL^{ix}$ . Although  $OQL$  is like SQL, OQL does not have the same success.

Now, standardization effort is carried forward by Object Database Technology Work-

ing Group from  $OMG<sup>x</sup>$  that propose  $AOQL<sup>xi</sup>$ . Unfortunately, nor OQL and nor AOQL does not offer the possibility to obtain a graph of objects from different classes.

LINQ is at the same time a Microsoft .Net 3.5 Framework component but also a possible extension for programming languages for this platform but LINQ has been implemented for the first time as a library for .NET Framework 2. LINQ is a query language and it offers the possibility of querying a vast type of data sources including objects collection. LINQ syntax is derived from SQL SE-LECT statement syntax and includes Select operator to perform a projection. The biggest LINQ disadvantage (disadvantage derived from Select operator syntax) is the impossibility to obtain a graph of objects (see above, chapter 1).

Nevertheless, LINQ to SQL (not LINQ) persistence manager offers a solution: the programmers can use "eager loading" option, which is opposable to "lazy loading".

An example: let us assume Invoice, Invoice-Product (or invoice item) and Product classes. If we want to load invoice object with  $ID = 1$  with all items and products objects from a SQL Server database we must use load options:

```
DataClasses1DataContext dc = new DataClasses1DataContext();
DataLoadOptions lo = new DataLoadOptions();
lo.LoadWith<Invoice>(i => i.InvoiceProducts);
                                                       Options
lo. LoadWith<InvoiceProduct>(ip => ip.Product);
(\text{dc}) LoadOptions = lo;
var res = from i in (\text{dc}) Invoices
                                         LINQ query
       where i. IDO == 1Fig.2. LINQ to SQL example
```
We can see that solution for loading Invoice object with all InvoiceProduct and Product objects is not a LINQ (query) solution but a LINQ to SQL (persistence manager) solution.

### **2. Object query capabilities: a proposal**

In this paper, authors propose a new syntax for SELECT and FROM clauses from SQL SELECT statement to simplify objects graph loading.

Proposed syntax<sup>xii</sup> (*this syntax does not want to be a complete syntax*; authors wish to present only their contributions):

```
<select_statement> ::= <select_clause> 
                     <from_clause> 
                     <where_clause> 
                     <groupby_clause> 
                     <orderby_clause> 
<select_clause> ::= SELECT OBJECTS 
<classes_list> 
<classes_list> ::= <class> 
  [ PATH <class> [ON <relation-
ships_list>]^{xiii}] ...
```
<class> ::= <persistent\_class> | <derived \_class>

<persistent\_class> ::= <class\_identifier>

 $\le$  derived class> ::=  $\le$  defined derived class> |  $\langle$ undefined\_derived class $>^{xiv}$ 

<defined\_derived\_class> ::= NEW

<class\_identifier> ( )

<undefined\_derived\_class> ::=

NEW OBJECT <class\_identifier> ( <unde-

fined derived class members>)

 $<$ from clause $>$  ::= FROM  $<$ classes list $>$ 

<relationships\_list> ::= <relationship>

```
[ AND | OR <relationship> ...]
<relationship> ::=
```
<class>.<collection\_relationship> | <class>.<class\_relationship>

| <sql\_condition>

Arguments:

<select\_statement>

Specifies type of the objects (classes) to be returned by the query. Classes used in SELECT clause can be persistent classes (classes that have objects stored in databases) and non-persistent derived classes

(classes that do not have objects stored in databases).

SELECT OBJECTS

Specifies that database engine must return objects, not plain records.

 $NEW <$ class identifier $>$ ()

Specifies that the database engine must return non-persistent defined objects. These objects must have a class definition in database (much more like views in relational databases).

NEW OBJECT <class identifier> ( <untyped derived class members> )

Specifies that the database engine must return non-persistent undefined objects.

These objects do not have a class definition.

# PATH

In SELECT clause, it is used to define objects graph. In FROM clause, it is used to define joins between source classes.

 $ON$  <relationships list>

Specifies the condition on which the join or objects graph selection is based.

<from\_clause>

Specifies the class(es) from which to retrieve objects.

Examples: let us assume that we have this classes:

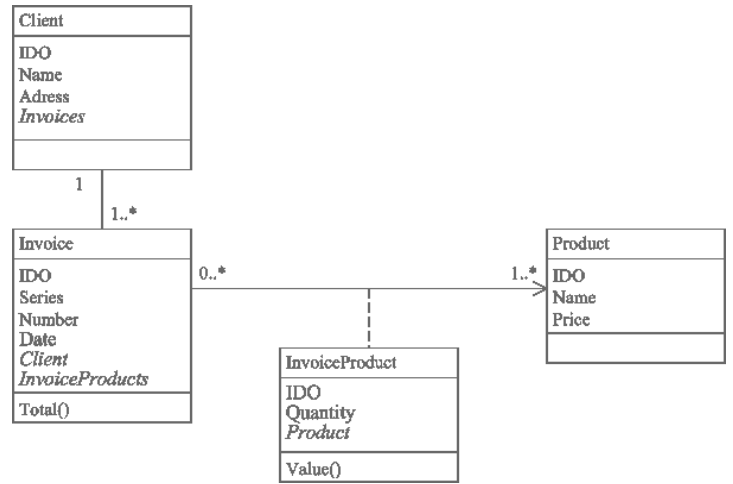

**Fig3.** UML class diagram

The following examples loads an invoice object (IDO  $= 1$ ) and the correspondent client object.

SELECT OBJECTS Client PATH Invoice FROM Client PATH Invoice ON Client.Invoices WHERE Invoice.IDO  $= 1$ Or SELECT OBJECTS Client PATH Invoice FROM Client PATH Invoice ON Invoice.Client WHERE Invoice.IDO  $= 1$ Or SELECT OBJECTS Client PATH Invoice FROM Client PATH Invoice ON Client.Invoices OR Invoice.Client WHERE Invoice.IDO  $= 1$ In the first solution, database engine is forced

to join objects from Client and Invoice

classes only using Client.Invoices relationship (we exclude Invoice.Client relationship). Because of that, it is possible that database engine not to find the optimum execution plan. This observation can be applied also for the second solution. The last solution is the most flexible and permits to obtain optimum execution plan.

The following example loads an invoice object (IDO  $= 1$ ) with Client, all InvoiceProduct and all Product objects.

SELECT OBJECTS Client

PATH Invoice PATH InvoiceProduct

PATH Product

FROM Client

PATH Invoice ON Client.Invoices OR Invoice.Client

PATH InvoiceProduct ON In-

voice.InvoiceProducts

PATH Product ON InvoiceProduct.Product

WHERE Invoice.IDO = 1

In this case, an objects graph is loaded from  $database^{xy}$ .

For an imaginary report created to print an invoice with  $IDO = 1$  we can use the next query:

SELECT OBJECTS

NEW OBJECT InvoiceHeader /\*One object\*/

( Series, Number, Date, Client.Name, Address, Invoice.Total() )

PATH

NEW OBJECT InvoiceItem /\*Many objects\*/

( Product.Name, Quantity, Price, InvoiceProduct.Value() )

FROM Client

PATH Invoice ON Client.Invoices OR Invoice.Client

PATH InvoiceProduct ON Invoice.InvoiceProducts

PATH Product ON InvoiceProduct.Product WHERE Invoice.IDO  $= 1$ 

### **Conclusions**

We consider that this new syntax for SE-LECT and FROM clauses permits to obtain a graph of objects, thus simplifying development of object-oriented software.

### **References**

[1] Ambler, S.W.  $(2005)$  . The Design of a Robust Persistence Layer For Relational Databases", available on-line at http://www.ambysoft.com/downloads/persist enceLayer.pdf

[2] ANSI/ISO/IEC (2003) ..SOL 2003 Standard", available on-line at http://www.wiscorp.com/sql\_2003\_standard. zip

[3] Cattell, R., Douglas, K.B., Berler, M., Eastman, F., Jordan, D., Russell, C., Schadow, O., Stanienda, T. & Velez, F. (2000) *The Object Data Management Standard: ODMG 3.0*, Morgan Kaufmann

[4] Eriksson, H.E., Penker, M., Lyons, B. &

Fado, D. (2003) *UML 2 Toolkit*, Wiley

[5] Gorman, M.  $(2001)$  "Is SQL Really A Standard Anymore?", available on-line at http://www.tdan.com/view-articles/4923/

[6] Greene, R. (2006) "OODBMS Architectures", available on-line at

http://www.odbms.org/download/028.01%20 Gree-

ne%20OODBMS%20Architectures%20Sept ember%202006.PDF

[7] Jeffrey, M.B. (2007) "Object-Relational Mapping as a Persistence Mechanism for Object-Oriented Applications", available online at a state of  $\alpha$  at a state of  $\alpha$  at a state of  $\alpha$  at a state of  $\alpha$  at a state of  $\alpha$  at a state of  $\alpha$  at a state of  $\alpha$  at a state of  $\alpha$  at a state of  $\alpha$  at a state of  $\alpha$  at a state of  $\alpha$  at a sta

http://digitalcommons.macalester.edu/mathcs \_honors/6/

[8] Larman, C. (2004) *Applying UML and Patterns: An Introduction to Object-oriented Analysis and Design and Unified Process*, Prentice Hall

[9]  $O<sub>2</sub>$  Technology (1998) "ODMG OQL User Manual", available on-line http://www.makumba.org/makumba/doc/oqlmanual.pdf

[10] Pialorsi, P., Russo, M. (2007) *Introducing Microsoft LINQ*, Microsoft Press

[11] Taylor, A.D. (1998) *Object Technology*, Addison Wesley

[12] Tiobe Software (2008) "TIOBE Programming Community Index for March 2008", available on-line at http://www.tiobe.com/index.php/content/pap erinfo/tpci/index.html

<sup>i</sup> International Data Corporation

v Object / Relational Mapping

- x Object Management Group
- xi Abstract Object Query Language
- xii BNF syntax

<u>.</u>

ii Object Database Management System

iii Object Relational Database Management System

iv Relational Database Management System

vi in SQL standard

<sup>&</sup>lt;sup>vii</sup> User-Defined data Types

viii Object Data Management Group ix Object Query Language

xiii Optional for SELECT clause. In this case, the relationships list in SELECT clause will be the same like relationships list in FROM clause.

 $x^{\text{xiv}}$  Only in SELECT clause  $x^{\text{xv}}$  See Figure 1